## **The Documentation Manager**

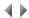

Adelia Studio automatically generates the technical and user documentation using the objects' descriptions and specific documentation.

The software engineer can define the documentation's architecture and structure (chapters, subchapters, etc.).

The software engineer can also select the objects he wishes to describe in the documentation as well as the degree of detail for each object.

Various page setup functions are also available: fonts, page breaks, size (zoom percentage).

The final documentation can then be sent directly to a printer or to a file compatible with the commonly used word processing software applications (creation of \*.WMF-format Windows metafiles).

The Documentation Manager's desktop allows you to work simultaneously with other applications.

Top of page